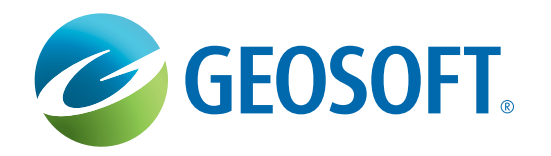

An extension for Oasis montaj and Target Geochemistry

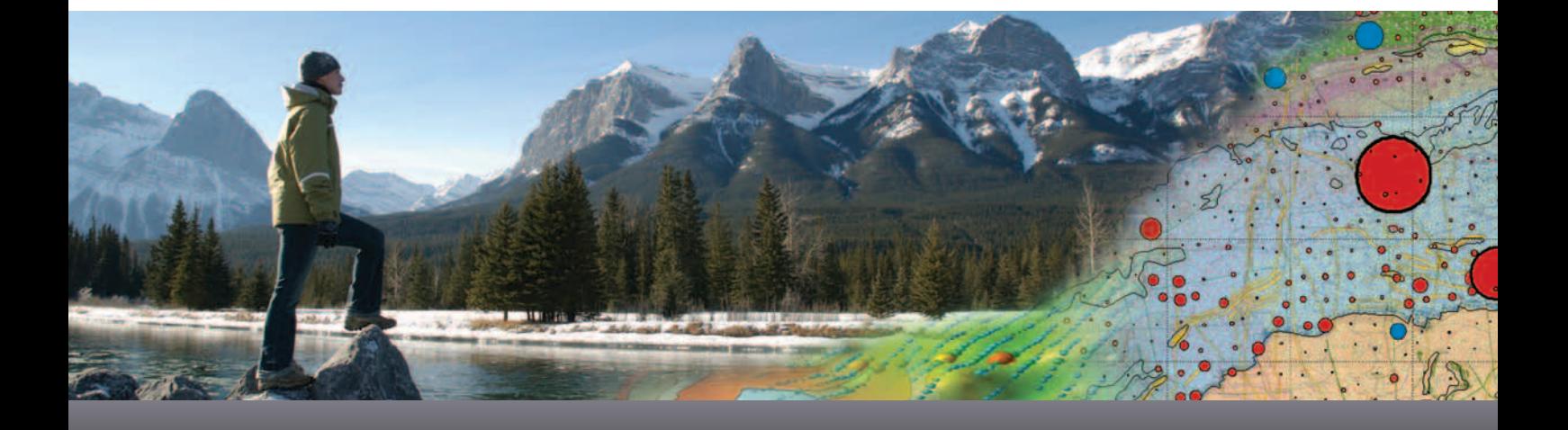

## **Advanced Geochemical Data Analysis**

Now includes SEMplot workflow for Diamond Exploration